## **Lehrvideos zum Thema Stellenwert**

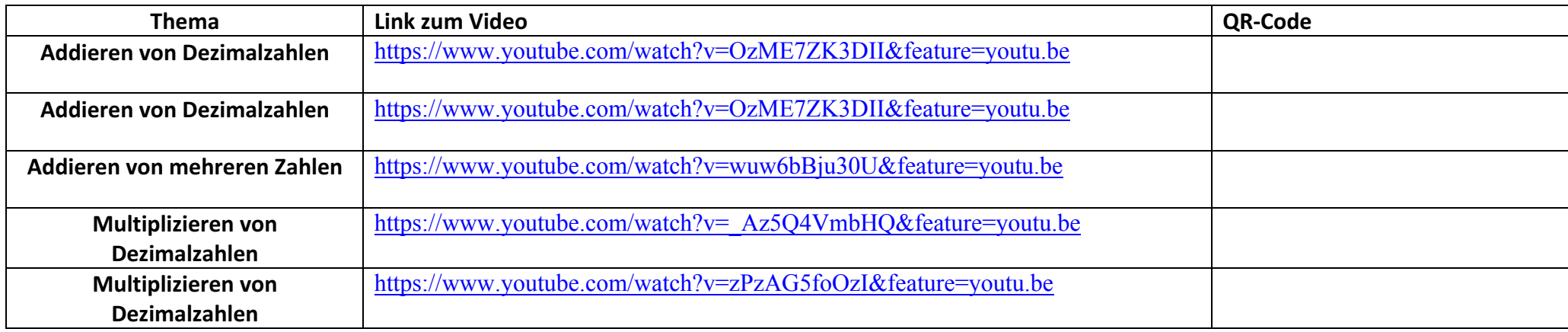